# Methods available in WIEN2k for the treatment of the exchange and correlation effects

### F. Tran

VASP Software GmbH A-1090 Vienna, Austria

WIEN2k Hands-On Workshop for New and Existing Users 8-19 April 2024 ICTP, Trieste, Italy

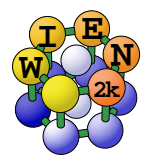

# Outline of the talk

- $\blacktriangleright$  Introduction to the DFT- $(g)$ KS method
- $\blacktriangleright$  (Semi)local functionals:
	- $\blacktriangleright$  LDA
	- $\blacktriangleright$  GGA
	- $\blacktriangleright$  MGGA
	- $\blacktriangleright$  Libxc
- ▶ Methods for van der Waals systems:
	- ▶ Atom-pairwise methods (e.g., DFT-D3)
	- $\blacktriangleright$  Nonlocal functionals
- ▶ Potentials for band gaps:
	- ▶ (Local) modified Becke-Johnson
	- $\blacktriangleright$  GLLB-SC
- $\triangleright$  On-site methods for strongly correlated d and f electrons:
	- $\triangleright$  DFT+U
	- $\triangleright$  On-site hybrid functionals
- $\blacktriangleright$  Hybrid functionals
- $\blacktriangleright$  Recommendations

# Total energy in Kohn-Sham DFT<sup>1</sup>

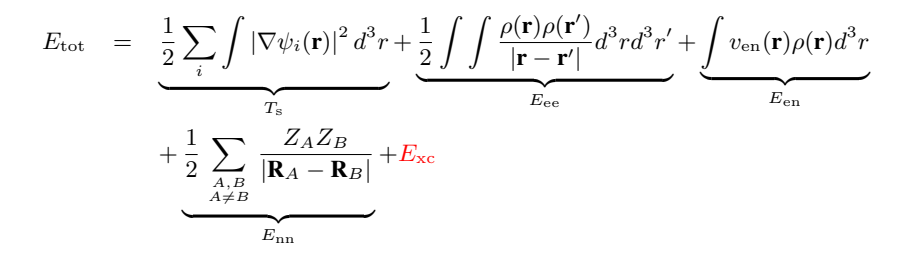

- $\blacktriangleright$  T<sub>s</sub>: kinetic energy of the non-interacting electrons
- $\blacktriangleright E_{ee}$ : repulsive electron-electron electrostatic Coulomb energy
- $\blacktriangleright$   $E_{en}$ : attractive electron-nucleus electrostatic Coulomb energy
- $\blacktriangleright$   $E_{nn}$ : repulsive nucleus-nucleus electrostatic Coulomb energy
- $\blacktriangleright E_{\text{xc}} = E_{\text{x}} + E_{\text{c}}$ : exchange (x) and correlation (c) energy

Approximations for  $E_{\text{xc}}$  have to be used in practice. The reliability of the results depends mainly on  $E_{\rm xc}$ 

W. Kohn and L. J. Sham, Phys. Rev. 140, A1133 (1965)

Approximations for  $E_{\text{xc}}$  (Jacob's ladder<sup>1</sup>)

$$
E_{\rm xc}=\int \epsilon_{\rm xc}\left({\bf r}\right)d^3r
$$

The XC energy density  $\epsilon_{\text{xc}}$  depends on various quantities (electron density  $\rho = \sum |\psi_i|^2$ , kinetic-energy density  $\tau = \frac{1}{2}$ i  $\frac{1}{2}\sum_i|\nabla\psi_i|^2)$ i

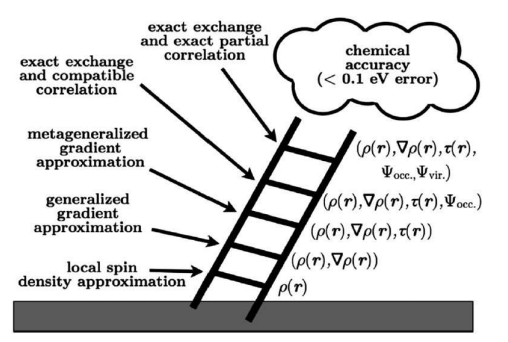

When climbing up Jacob's ladder, the functionals are more and more

- ◮ accurate (in principle)
- mathematically sophisticated (complicated formulas)
- difficult to implement
- expensive to evaluate (time and memory)

<sup>1</sup> J. P. Perdew *et al*[., J. Chem. Phys.](https://doi.org/10.1063/1.1904565) 123, 062201 (2005)

# (Generalized) Kohn-Sham Schrödinger equations

Minimization of  $E_{\text{tot}}$  leads to

$$
\left(-\frac{1}{2}\nabla^2 + v_{\rm ee}(\mathbf{r}) + v_{\rm en}(\mathbf{r}) + \hat{v}_{\rm xc}(\mathbf{r})\right)\psi_i(\mathbf{r}) = \epsilon_i\psi_i(\mathbf{r})
$$

Two types of exchange-correlation potentials  $\hat{v}_{\text{xc}}$ :

- Multiplicative (1st and 2nd rungs):  $\hat{v}_{\text{xc}} = \delta E_{\text{xc}} / \delta \rho = v_{\text{xc}}$  (KS<sup>1</sup>), simple to calculate and implement.
	- ► LDA
	- $\blacktriangleright$  GGA
- Non-multiplicative (3rd and higher rungs):  $\hat{v}_{\text{xc}} = (1/\psi_i) \delta E_{\text{xc}} / \delta \psi_i^* = v_{\text{xc},i}$  (generalized  $KS<sup>2</sup>$ ), more complicated implementation.
	- $\blacktriangleright$  MGGA
	- ▶ Hartree-Fock
	- ► Hybrid (mixing of GGA and Hartree-Fock)
	- $\blacktriangleright$  LDA+U
	- ► Self-interaction corrected (Perdew-Zunger)

<sup>&</sup>lt;sup>1</sup>W. Kohn and L. J. Sham, Phys. Rev.  $140$ , A1133 (1965)

<sup>2</sup> A. Seidl *et al*[., Phys. Rev. B](https://doi.org/10.1063/1.1904565) 53, 3764 (1996)

# Local density approximation (LDA)

- $\blacktriangleright$  LDA is the first and most simple approximation for the XC energy.<sup>1</sup>  $\triangleright$  The XC energy density is a function depending solely on the electron density.
	- $\triangleright$  Non-spin-polarized case:

$$
\epsilon^{\rm LDA}_{\rm xc}({\bf r})=f(\rho({\bf r}))
$$

 $\triangleright$  Spin-polarized case:

$$
\epsilon_{\rm xc}^{\rm LDA}({\bf r})=f(\rho_\uparrow({\bf r}),\rho_\downarrow({\bf r}))
$$

- $\triangleright$  The LDA was used until the beginning of the 90s, especially in solid-state physics. It has never really been used in chemistry.
- The accuracy of LDA is in general quite bad.

W. Kohn and L. J. Sham, Phys. Rev. 140, A1133 (1965)

## Semilocal functionals: GGA

- $\blacktriangleright$  The first GGA functionals are from the mid 80s.<sup>1</sup>
- ▶ They are usually expressed as

$$
\epsilon_{\rm xc}^{\rm GGA}(\rho,\nabla\rho)=\epsilon_{\rm x}^{\rm LDA}(\rho)F_{\rm xc}(r_s,s)
$$

where  $F_{xc}$  is the enhancement factor and

$$
r_s = \frac{1}{\left(\frac{4}{3}\pi\rho\right)^{1/3}}
$$
 (Wigner-Seitz radius, related to  $\rho$ )  

$$
s = \frac{|\nabla \rho|}{2\left(3\pi^2\right)^{1/3}\rho^{4/3}}
$$
 (reduced density gradient, related to  $\nabla \rho$ )

▶ Generally improve over LDA.

<sup>1</sup> [J. P. Perdew and Y. Wang, Phys. Rev. B](https://doi.org/10.1103/PhysRevB.33.8800) 33, 8800 (1986); [A. D. Becke, J. Chem Phys.](https://doi.org/10.1063/1.450025) 84, 4524 (1986)

### GGA: Comparison of enhancement factors

$$
F_{\rm xc}(\mathbf{r}) = \frac{\epsilon_{\rm xc}^{\rm GGA}(\mathbf{r})}{\epsilon_{\rm x}^{\rm LDA}(\mathbf{r})} = \frac{\epsilon_{\rm x}^{\rm GGA}(\mathbf{r}) + \epsilon_{\rm c}^{\rm GGA}(\mathbf{r})}{\epsilon_{\rm x}^{\rm LDA}(\mathbf{r})} = \underbrace{\frac{\epsilon_{\rm x}^{\rm GGA}(\mathbf{r})}{\epsilon_{\rm x}^{\rm LDA}(\mathbf{r})}}_{F_{\rm x}(\mathbf{r})} + \underbrace{\frac{\epsilon_{\rm c}^{\rm GGA}(\mathbf{r})}{\epsilon_{\rm x}^{\rm LDA}(\mathbf{r})}}_{F_{\rm c}(\mathbf{r})} = F_{\rm x}(\mathbf{r}) + F_{\rm c}(\mathbf{r})
$$

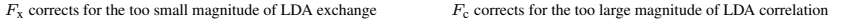

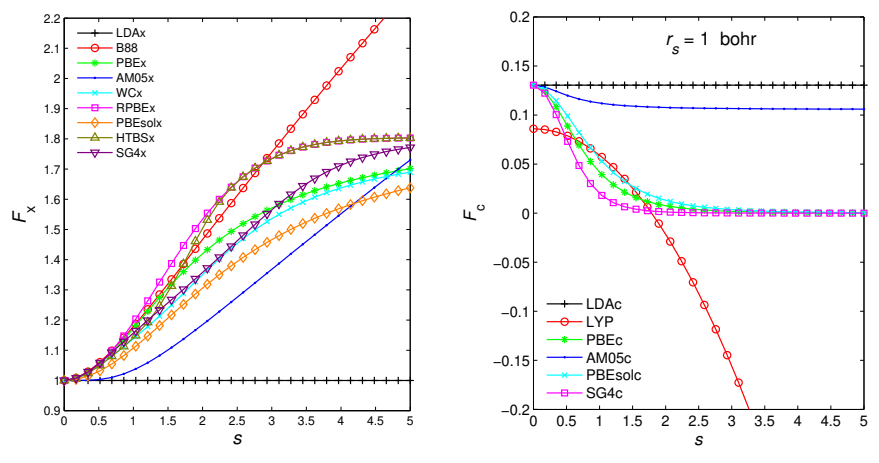

## GGA: The historical success for solid iron (1990)

- From experiment the ground state of Fe is known to be bcc ferromagnetic
- LDA wrongly gives fcc nonmagnetic as the ground state
- GGA (e.g. PW91 or PBE) provides the correct answer<sup>1</sup>

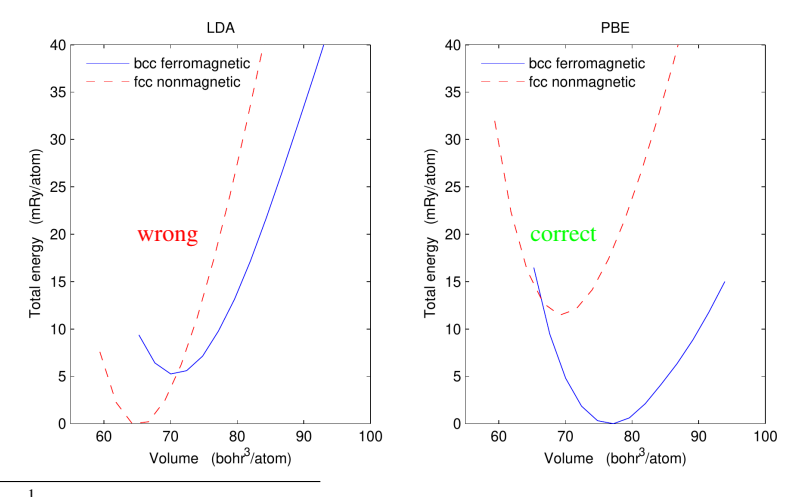

[B. Barbiellini, E. G. Moroni, and T. Jarlborg, J. Phys.: Condens.](https://doi.org/10.1088/0953-8984/2/37/005) Matter 2, 7597 (1990)

# Illustration of the limit of GGA

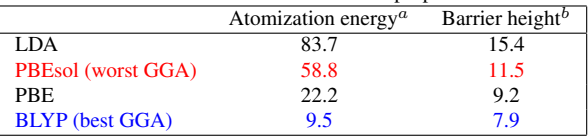

Mean absolute error for molecular properties<sup>1</sup>

 $a_{223}$  molecules. Values in kcal/mol.

 $<sup>b</sup>$ 76 chemical reactions. Values in kcal/mol.</sup>

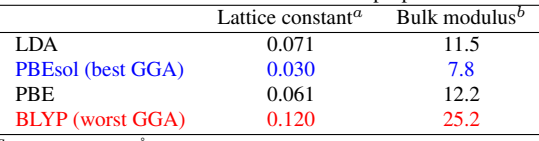

#### Mean absolute error for solid-state properties<sup>2</sup>

 $a_{44}$  solids. Values in  $\AA$ 

<sup>b</sup><sub>44</sub> solids. Values in GPa.

#### No GGA exists that is good for molecular properties and solid-state properties at the same time

<sup>1</sup> [J. Sun, A. Ruzsinszky, and J. P. Perdew, Phys. Rev. Lett.](https://doi.org/10.1103/PhysRevLett.115.036402) 115, 036402 (2015)

<sup>2</sup> [F. Tran, J. Stelzl, and P. Blaha, J. Chem. Phys.](https://doi.org/10.1063/1.4948636) 144, 204120 (2016)

## Semilocal functionals: MGGA

Started to appear in the mid  $90s^3$ :

**Dependency on the kinetic-energy density**  $\tau = \frac{1}{2} \sum_i |\nabla \psi_i|^2$ :

$$
\epsilon_{\rm xc}^{\rm MGGA}(\rho,\nabla\rho,\tau)=\epsilon_{\rm x}^{\rm LDA}(\rho)F_{\rm xc}(r_s,s,\alpha)
$$

 $\lambda = \frac{\tau - \tau_{\text{W}}}{\tau_{\text{TF}}}$ 

- $\sim \alpha = 1$  (region of constant electron density)
- $\triangleright$   $\alpha \approx 0$  (in one- and two-electron regions very close and very far from nuclei)
- $\triangleright$   $\alpha \gg 1$  (region between closed shell atoms)
- Thanks to their dependency on  $\tau$ , MGGA functionals are more flexible than GGAs Example:  $SCAN<sup>1</sup>$  is currently the most used MGGA
	- ightharpoonta as the best GGA for the atomization energy of molecules
	- ► as good as the best GGA for the lattice constant of solids

<sup>3</sup> [T. Van Voorhis and G. E. Scuseria, J. Chem. Phys.](https://doi.org/10.1063/1.476577) 109, 400 (1998)

<sup>1</sup> J. Sun *et al*[., Phys. Rev. Lett.](https://doi.org/10.1103/PhysRevLett.115.036402) 115, 036402 (2015)

# MGGA functionals: more broadly accurate than GGA

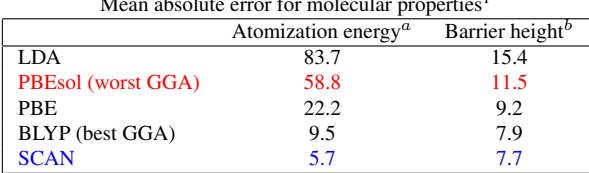

Mean absolute error for molecular properties<sup>1</sup>

 $\overline{a_{223}}$  molecules. Values in kcal/mol.

 $<sup>b</sup>$ 76 chemical reactions. Values in kcal/mol.</sup>

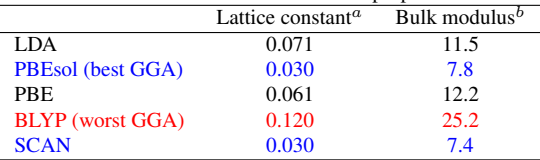

#### Mean absolute error for solid-state properties<sup>2</sup>

 $a$ 44 solids. Values in Å.

<sup>b</sup><sub>44</sub> solids. Values in GPa.

### MGGA can be good for molecular properties and solid-state properties at the same time

<sup>1</sup> [J. Sun, A. Ruzsinszky, and J. P. Perdew, Phys. Rev. Lett.](https://doi.org/10.1103/PhysRevLett.115.036402) 115, 036402 (2015)

<sup>2</sup> [F. Tran, J. Stelzl, and P. Blaha, J. Chem. Phys.](https://doi.org/10.1063/1.4948636) 144, 204120 (2016)

## MGGA functionals: Lattice constant, cohesive energy and band gap

Can a MGGA functional be accurate for the lattice constant, cohesive energy and band gap?

We recently tried to answer this question by training the following exchange functional form<sup>1</sup>

$$
F_{\rm x} = \frac{\sum_{i=0}^{N} \sum_{j=0}^{N-i} c_{ij} p^{i} t^{j}}{\sum_{i=0}^{N} \sum_{j=0}^{N-i} d_{ij} p^{i} t^{j}}
$$
 
$$
\left(p \propto \frac{|\nabla \rho|^{2}}{\rho^{8/3}}, t \propto \frac{\tau}{\rho^{5/3}}\right)
$$

 $N = 2$  was chosen, leading to 11 independent empirical parameters  $c_{ij}$  and  $d_{ij}$ . SCAN for correlation. mGGA23 and mGGA23' have well-balanced accuracy:

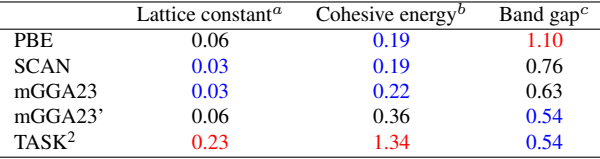

 $a_{44}$  solids. Values in Å.

 $<sup>b</sup>44$  solids. Values in eV/atom.</sup>

c 440 solids. Values in eV.

It is possible to construct a MGGA that is reasonably accurate for the three properties

<sup>&</sup>lt;sup>1</sup> P. Kovács, F. Tran, P. Blaha, and G. K. H. Madsen, J. Chem. Phys. **157**, 094110 (2022)

 $2$ T. Aschebrock and S. Kümmel, Phys. Rev. Res. 1, 033082 (2019)

Libxc: a library of exchange-correlation and kinetic energy functionals<sup>1</sup>

- External library of basically all existing semilocal (LDA, GGA and MGGA) functionals
- ◮ Number of exchange-correlation functionals in Libxc version 6.2.2 (latest version):
	- $\blacktriangleright$  LDA: 65
	- $\blacktriangleright$  GGA: 315
	- $\blacktriangleright$  MGGA: 210
- ◮ Calculates the XC energy density and derivatives
- Written in C, but with Fortran and Python bindings
- Supported by 41 DFT codes (WIEN2k is among them)
- Installation in WIEN2k: LIBXCROOT (in the Makefile in SRC lapw0) is the path to the Libxc installation

<sup>1</sup>M. A. L. Marques *et al*[., Comput. Phys. Commun.](https://doi.org/10.1016/j.cpc.2012.05.007) <sup>183</sup>, 2272 (2012); S. Lehtola *et al*[., SoftwareX](https://doi.org/10.1016/j.softx.2017.11.002) <sup>7</sup>, 1 (2018); <https://libxc.gitlab.io>

# Some facts about GGA and MGGA functionals

- About 300 GGA and 200 MGGA functionals exist.<sup>1</sup> This is a real jungle!
- They can be divided into two categories:
	- ▶ Empirical: parameters fitted to accurate (i.e., experimental) data
	- ▶ Ab initio (i.e., from first-principles): all parameters were determined such that known mathematical conditions are obeyed (e.g., PBE or SCAN)
- Computational speed:
	- ► GGA is barely slower than LDA
	- ▶ MGGA is slower than GGA, but moderately
	- ▶ It may be more difficult to achieve self-consistency with MGGA
	- ► LDA, GGA and MGGA are clearly (much) faster than more advanced methods like hybrid or GW
- GGA and MGGA are widely used for total energy calculation (i.e., geometry), especially in solid-state physics

#### 1 <https://libxc.gitlab.io/functionals>

# Input file case.in0: keywords for the xc-functional

The functional is specified at the 1st line of case.in0. Three different ways:

- 1. Specify a global keyword for  $E_x, E_c, v_x, v_c$ : ◮ TOT XC *NAME*
- 2. Specify a keyword for  $E_x, E_c, v_x, v_c$  individually:
	- ◮ TOT EX *NAME1* EC *NAME2* VX *NAME3* VC *NAME4*
- 3. Specify keywords to use functionals from Libxc:
	- ◮ TOT XC *TYPE* X *NAME1* XC *TYPE* C *NAME2*
	- ▶ TOT XC *TYPE* XC *NAME*

where *TYPE* is the family name: LDA, GGA or MGGA

Input file case.in0: examples

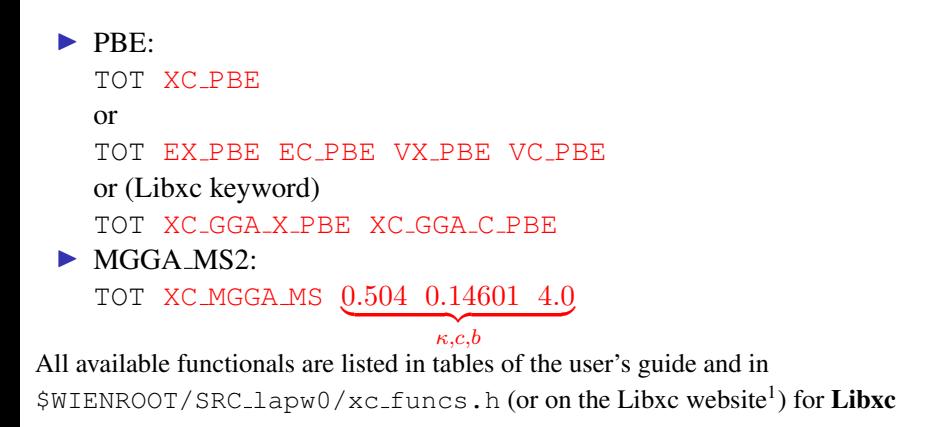

<sup>1</sup> <https://libxc.gitlab.io/functionals>

# van der Waals systems

A system (dimer, molecular complex, solid) is called a van der Waals system if the cohesion is essentially due to weak interactions (e.g., dispersion) and not by covalent or ionic bonds.

- van der Waals bonds are much weaker ( $\sim 10^{-5} 30$  kcal/mol) than covalent or ionic bonds (∼ 50 − 250 kcal/mol)
- ◮ van der Waals interactions are of several types: Pauli repulsion (repulsive), electrostatic (attractive or repulsive), induction (attractive), dispersion (attractive and always present)

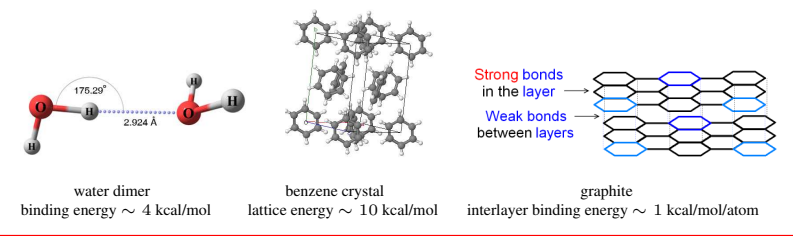

The semilocal and hybrid functionals do not account for the dispersion forces  $\implies$  these approximations are very unreliable for van der Waals systems. This was one of the most important problems in DFT until the middle of the 2000s.

# Approximations for  $E_{\rm xc}$  specific for van der Waals systems

The solution to remedy the problem of semilocal/hybrid methods for van der Waals is to add a term that is specific ( $\sim$  contains the physics) for the dispersion interactions:

$$
E_{\rm xc}=E_{\rm xc}^{\rm semilocal/hybrid}+E_{\rm c,disp}
$$

Two types of dispersion terms have been proposed:

Atom-pairwise (computationally cheap)<sup>1</sup>:

$$
E_{\text{c,disp}}^{\text{PW}} = -\sum_{A < B} \sum_{n=6,8,10,...} f_n^{\text{damp}}(R_{AB}) \frac{C_n^{AB}}{R_{AB}^n}
$$

 $R_{AB}$  is the distance between atoms A and B,  $C_n^{AB}$  are dispersion coefficients and  $f_n^{\text{damp}}$  is a damping function that prevents too large values of the energy when  $R_{AB} \rightarrow 0$ .

 $\triangleright$  Nonlocal (slightly expensive because of the double integral)<sup>2</sup>:

$$
E_{\text{c,disp}}^{\text{NL}} = \frac{1}{2} \int \int \rho(\mathbf{r}) \Phi(\mathbf{r}, \mathbf{r}') \, \rho(\mathbf{r}') d^3r d^3r'
$$

 $\Phi$  is a kernel which depends on  $\rho$ ,  $\nabla \rho$  and  $|\mathbf{r} - \mathbf{r}'|$ .

<sup>1</sup> [S. Grimme, J. Comput. Chem.](https://doi.org/10.1002/jcc.20078) 25, 1463 (2004)

<sup>2</sup>M. Dion *et al*[., Phys. Rev. Lett.](https://doi.org/10.1103/PhysRevLett.92.246401) <sup>92</sup>, 246401 (2004)

# DFT-D3: the most popular atom-pairwise method<sup>1</sup>

### **Features:**

- ▶ Computationally cheap. Add little time.
- $\blacktriangleright$   $C_n^{AB}$  depend on positions of the nuclei (via coordination number)
- ▶ Energy, forces and stress tensor
- ▶ 3-body term available (can be important for solids)

# $\blacktriangleright$  Installation for WIEN2k:

- $\triangleright$  Not included in WIEN2k
- $\triangleright$  Download and compile the DFTD3 package.<sup>2</sup> Then, copy the dftd3 executable in \$WIENROOT
- $\blacktriangleright$  Usage:
	- Input file case.indftd3 (if not present a default one is copied automatically by  $x \text{.}$  lapw)
	- $\blacktriangleright$  run lapw -dftd3 ...
	- $\triangleright$  case.scfdftd3 is included in case.scf

<sup>1</sup> S. Grimme *et al*[., J. Chem. Phys.](https://doi.org/10.1063/1.3382344) 132, 154104 (2010)

<sup>2</sup> <https://www.chemie.uni-bonn.de/grimme/de/software/dft-d3>

# DFT-D3: input file case.indftd3

Default (and recommended) input file:

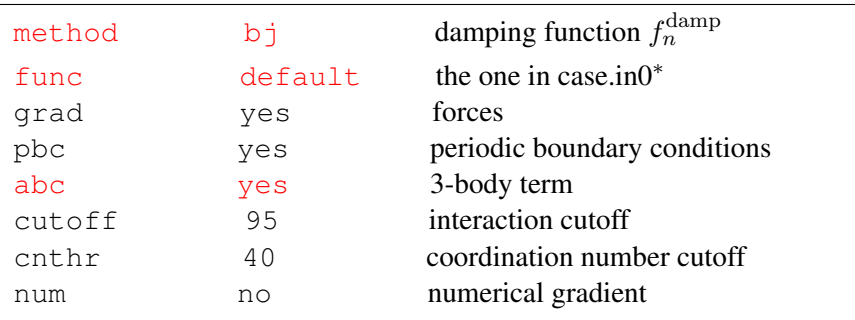

<sup>∗</sup>default will work for PBE, PBEsol, BLYP and TPSS. For other functionals, the functional name has to be specified (see dftd3.f of DFTD3 package)

# DFTD-D3: application to hexagonal boron nitride

The GGA BLYP and PBE lead to too large interlayer distance and (nearly) no interlayer bonding Adding the atom-pairwise correction D3 leads to good agreement with experiment

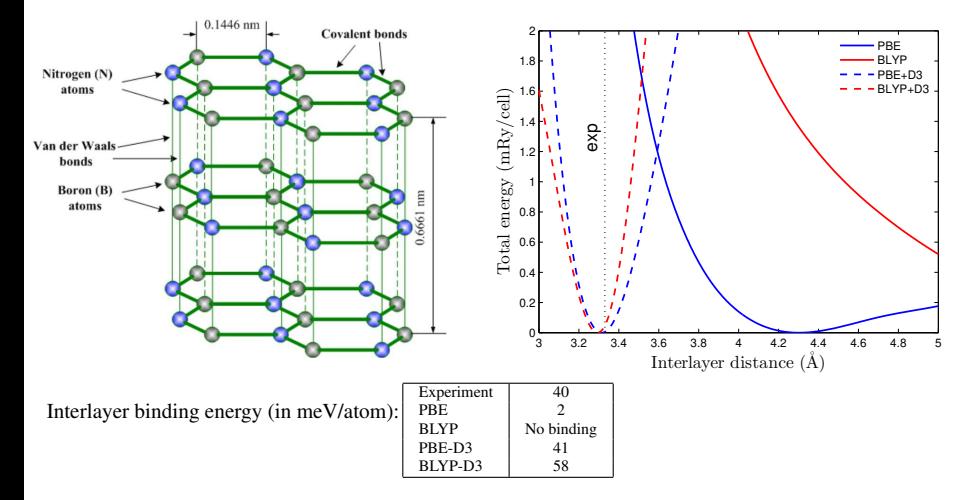

### Nonlocal vdW functionals

$$
E_{\text{c,disp}}^{\text{NL}} = \frac{1}{2} \int \int \rho(\mathbf{r}) \Phi(\mathbf{r}, \mathbf{r}') \rho(\mathbf{r}') d^3 r d^3 r'
$$

Families of kernels Φ proposed in the literature:

 $\triangleright$  DRSLL<sup>1</sup>, LMKLL<sup>2</sup>:

▶ Derived from (adiabatic-connection-fluctuation-dissipation theorem) ACFDT

- $\blacktriangleright$  Parameter:  $Z_{ab}$
- $\blacktriangleright$  VV10<sup>3</sup>,rVV10<sup>4</sup>,rVV10L<sup>5</sup>:
	- $\blacktriangleright$  Parameters: b and C
- ► vdW-DF3-opt1/vdW-DF3-opt2<sup>6</sup>:
	- Parameters:  $\alpha$  and  $\gamma$

<sup>&</sup>lt;sup>1</sup>M. Dion *et al.*, Phys. Rev. Lett. **92**, 246401 (2004)

<sup>2</sup> K. Lee *et al*., Phys. Rev. B 82[, 081101\(R\) \(2010\)](https://doi.org/10.1103/PhysRevB.82.081101)

<sup>3</sup> [O. A. Vydrov and T. Van Voorhis, J. Chem. Phys.](https://doi.org/10.1063/1.3521275) 133, 244103 (2010)

<sup>4</sup> R. Sabatini *et al*., Phys. Rev. B 87[, 041108\(R\) \(2013\)](https://doi.org/10.1103/PhysRevB.87.041108)

<sup>5</sup> [H. Peng and J. P. Perdew, Phys. Rev. B](https://doi.org/10.1103/PhysRevB.95.081105) 95, 081105(R) (2017)

<sup>6</sup> D. Chakraborty *et al*[., J. Chem. Theory Comput.](https://doi.org/10.1021/acs.jctc.0c00471) 16, 5893 (2020)

# Nonlocal vdW functionals in WIEN2k

### Features:

- $\blacktriangleright$  Fast FFT-based method of Román-Pérez and Soler<sup>1</sup>:
	- 1.  $\rho$  is smoothed close to the nuclei (density cutoff  $\rho_c$ )  $\rightarrow \rho_s$ .<sup>2</sup>
	- 2.  $\rho_s$  is expanded in plane waves in the whole unit cell.  $G_{\text{max}}$  is the plane-wave cutoff of the expansion.
- $\triangleright$  More expensive than atom-pairwise methods
- Many of the vdW functionals from the literature are available (see list in user's guide)
- $\blacktriangleright$  Usage:
	- $\triangleright$  Input file case.innlvdw (\$WIENROOT/SRC\_templates)
	- $\blacktriangleright$  run\_lapw -nlvdw ...

 $^{1}$ G. Román-Pérez and J. M. Soler, Phys. Rev. Lett. 103, 096102 (2009)

<sup>2</sup> F. Tran *et al*., Phys. Rev. B 96[, 054103 \(2017\)](https://doi.org/10.1103/PhysRevB.96.054103)

# Nonlocal vdW functionals: input file case.innlvdw

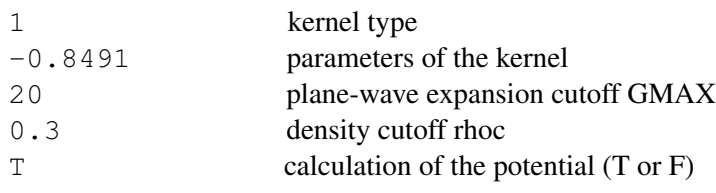

- line 1 : "1" for DRSLL/LMKLL or "2" for rVV10(L)
- line 2 : "-0.8491" for DRSLL, "-1.887" for LMKLL "6.3 0.0093" for rVV10
- line 3 : Use  $G_{\text{max}} = 25$  or 30 in case of numerical noise
- line 4 : Eventually repeat with larger  $\rho_c$  (e.g, 0.6)
- line 5 : Potential is necessary only for forces. Save computational time if set to "F"

### van der Waals interactions: tests on solids<sup>1</sup>

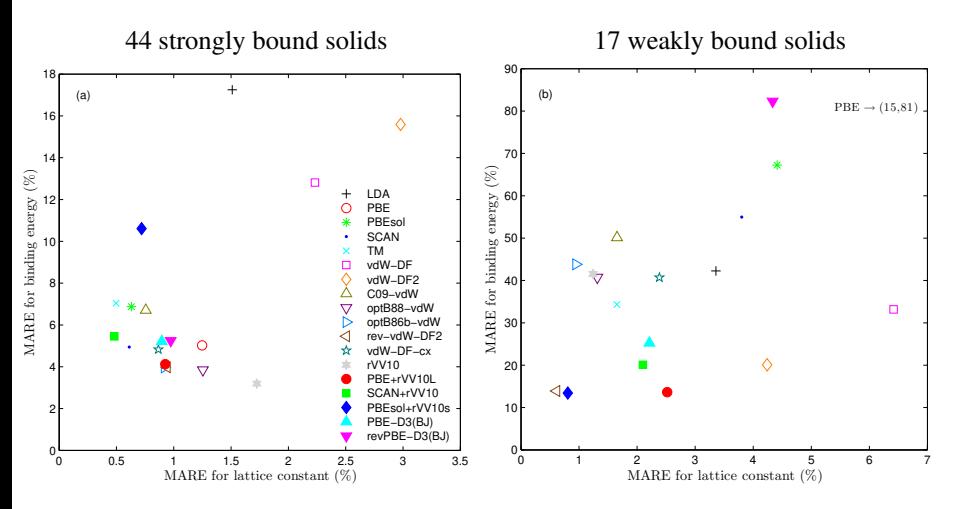

### Conclusion: rev-vdW-DF $2<sup>2</sup>$  is a good choice for solids

- 1 F. Tran *et al*[., Phys. Rev. Materials](https://doi.org/10.1103/PhysRevMaterials.3.063602) 3, 063602 (2019)
- 2 [I. Hamada, Phys. Rev. B.](https://doi.org/10.1103/PhysRevB.89.121103) 89, 121103(R) (2014)

### mBJ: a MGGA potential for reliable band gap calculations

- ▶ The standard semilocal functionals (PBE, SCAN, etc.) underestimate the band gap of solids. It is a well-know problem in DFT.
- The modified Becke-Johnson (mBJ) potential was designed to be accurate for the band gap:<sup>1</sup>

$$
v_{\mathbf{x}}^{\text{mBJ}}(\mathbf{r}) = cv_{\mathbf{x}}^{\text{BR}}(\mathbf{r}) + (3c - 2) \frac{1}{\pi} \sqrt{\frac{5}{6}} \sqrt{\frac{\tau(\mathbf{r})}{\rho(\mathbf{r})}}
$$

$$
c = \alpha + \beta \left( \frac{1}{V_{\text{cell}}} \int_{\text{cell}} \frac{|\nabla \rho(\mathbf{r})|}{\rho(\mathbf{r})} d^3 r \right)^{1/2}
$$

where  $v_{\rm x}^{\rm BR}$  is the Becke-Roussel potential<sup>2</sup>

- It is a potential that has no associated exchange energy  $E_x$
- It depends on  $\rho$ ,  $\nabla \rho$ ,  $\nabla^2 \rho$  and  $\tau$  and is therefore of the MGGA type
- $\alpha = 1.023$  and  $\beta = -0.012$  were fitted such that the experimental band gap of 22 solids are reproduced at best<sup>1</sup>
- The average of  $|\nabla \rho|/\rho$  in the unit cell makes the mBJ potential unapplicable for systems with vacuum or interfaces. A solution is to fix  $c$  or to use the local mBJ potential<sup>3</sup>.

<sup>1</sup> [F. Tran and P. Blaha, Phys. Rev. Lett.](https://doi.org/10.1103/PhysRevLett.102.226401) 102, 226401 (2009)

<sup>2</sup> [A. D. Becke and M. R. Roussel, Phys. Rev. A](https://doi.org/10.1103/PhysRevA.39.3761) 39, 3761 (1989)

<sup>3</sup> [T. Rauch, M. A. L. Marques, and S. Botti, J. Chem. Theory Comput.](https://.doi.org/10.1021/acs.jctc.9b01147) 16, 2654 (2020)

# mBJ: a MGGA potential for reliable band gap calculations

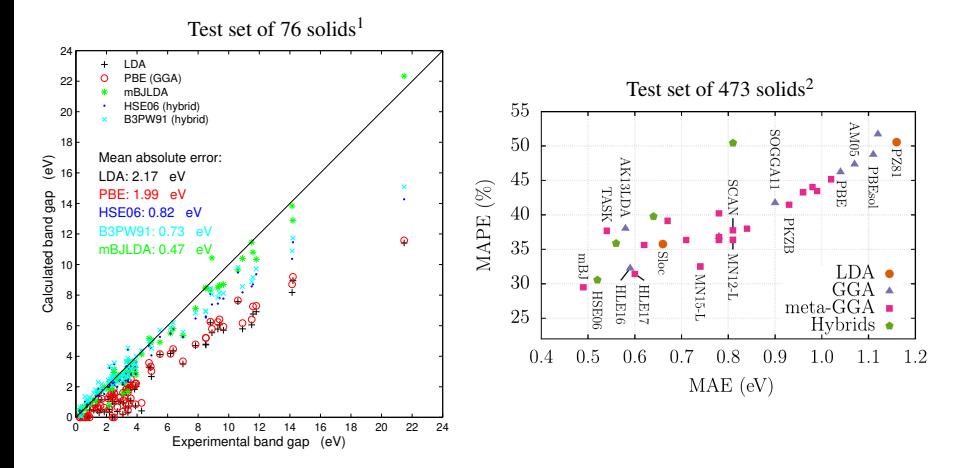

mBJ is more accurate than the usual hybrid functionals and much faster since it is a semilocal method. 5500 citations.

<sup>1</sup> [F. Tran and P. Blaha, J. Phys. Chem. A](https://doi.org/10.1021/acs.jpca.7b02882) 121, 3318 (2017)

<sup>2</sup> P. Borlido *et al*[., npj Comput. Mater.](https://doi.org/10.1038/s41524-020-00360-0) 6, 96 (2020)

### Local mBJ potential for systems with vacuum or interfaces

- The average of  $|\nabla \rho|/\rho$  in the unit cell makes the mBJ potential unapplicable for systems with vacuum or interfaces
- To remedy this problem, a local average of  $|\nabla \rho|/\rho$  is used<sup>1</sup>:

$$
v_{\mathbf{x}}^{\mathrm{mBJ}}(\mathbf{r}) = c(\mathbf{r})v_{\mathbf{x}}^{\mathrm{BR}}(\mathbf{r}) + (3c(\mathbf{r}) - 2)\frac{1}{\pi} \sqrt{\frac{5}{6}} \sqrt{\frac{\tau(\mathbf{r})}{\rho(\mathbf{r})}} \qquad c(\mathbf{r}) = \alpha + \beta \bar{g}(\mathbf{r})
$$

$$
\bar{g}(\mathbf{r}) = \frac{1}{(2\pi\sigma^2)^{3/2}} \int g(\mathbf{r}') e^{-\frac{|\mathbf{r} - \mathbf{r}'|^2}{2\sigma^2}} d^3 r'
$$
 (local average around each point **r**)

$$
g(\mathbf{r}) = \frac{1-\alpha}{\beta} \left[ 1 - \text{erf}\left(\frac{\rho(\mathbf{r})}{\rho_{\text{th}}} \right) \right] + \frac{|\nabla \rho(\mathbf{r})|}{\rho(\mathbf{r})} \text{erf}\left(\frac{\rho(\mathbf{r})}{\rho_{\text{th}}} \right)
$$

Parameters:  $\alpha = 0.488$ ,  $\beta = 0.5$ ,  $\sigma = 3.78$ , and  $\rho_{\text{th}} = 6.96 \times 10^{-4}$ <br>Firm in the DFT band gap with respect to the  $G_0W_0$  reference values Error in the DFT band gap with respect to the  $G_0W_0$  reference values for 298 2D materials  $(monolayers)<sup>2</sup>$ :

|                        | MAE (eV) | MARE $(\%)$ |
|------------------------|----------|-------------|
| <b>PBE</b>             | 1.50     | 51          |
| <b>HSE06</b>           | 0.78     | 29          |
| $r^2$ SCAN             | 1.18     | 39          |
| <b>TASK</b>            | 0.66     | 25          |
| GLLB-SC                | 0.42     | 21          |
| LMBJ ( $\beta = 0.5$ ) | 0.78     | 35          |
| LMBJ $(\beta = 0.6)$   | 0.50     | 32          |

<sup>1</sup> [T. Rauch, M. A. L. Marques, and S. Botti, J. Chem. Theory Comput.](https://doi.org/10.1021/acs.jctc.9b01147) 16, 2654 (2020)

<sup>2</sup> F. Tran *et al*[., J. Chem. Phys.](https://doi.org/10.1063/5.0059036) 155, 104103 (2021)

## How to run a calculation with the mBJ potential?

- 1. init lapw (choose LDA or PBE)
- 2. init\_mbj\_lapw (modifies case.in0 and creates case.inm\_tau)
- 3. run lapw -i 1 -NI (creates case.r2v and case.tausum)
- 4. save lapw case PBE 1 iteration
- 5. init mbj lapw again and choose mBJ or local mBJ:
	- 1: mBJ
	- $2:$  lmBJ

and one of the parameterizations for  $\alpha$  and  $\beta$ :

- 0: Original mBJ values $<sup>1</sup>$ </sup>
- 1: New parametrization<sup>2</sup>
- 2: For band gaps up to  $7 \text{ eV}^2$
- 3: Original BJ potential $3$
- 4: For perovskites (heavy atom, SOC)<sup>4</sup>

6. run lapw ...

<sup>1</sup> [F. Tran and P. Blaha, Phys. Rev. Lett.](https://doi.org/10.1103/PhysRevLett.102.226401) 102, 226401 (2009)

<sup>2</sup> D. Koller *et al*., Phys. Rev. B 85[, 155109 \(2012\)](https://doi.org/10.1103/PhysRevB.85.155109)

<sup>3</sup> [A. D. Becke and E. R. Johnson, J. Chem. Phys.](https://doi.org/10.1063/1.2213970) 124, 221101 (2006)

<sup>4</sup> R. A. Jishi *et al*[., J. Phys. Chem. C](https://doi.org/10.1021/jp5050145) 118, 28344 (2014)

### GLLB-SC potential for band gaps

 $\blacktriangleright$  Like mBJ, GLLB-SC is a potential (no energy functional)<sup>1</sup>:

$$
v_{\text{xc},\sigma}^{\text{GLLB-SC}} = 2\varepsilon_{\text{x},\sigma}^{\text{PBEsol}} + K_{\text{x}}^{\text{LDA}} \sum_{i=1}^{N_{\sigma}} \sqrt{\epsilon_{\text{H}} - \epsilon_{i\sigma}} \frac{|\psi_{i\sigma}|^2}{\rho_{\sigma}} + v_{\text{c},\sigma}^{\text{PBEsol}}
$$

Leads to a derivative discontinuity:

$$
\Delta = \int \psi_{\rm L}^* \left[ \sum_{i=1}^{N_{\sigma_{\rm L}}} K_{\rm x}^{\rm LDA} \left( \sqrt{\epsilon_{\rm L}-\epsilon_{i\sigma_{\rm L}}} - \sqrt{\epsilon_{\rm H}-\epsilon_{i\sigma_{\rm L}}} \right) \frac{\left| \psi_{i\sigma_{\rm L}} \right|^2}{\rho_{\sigma_{\rm L}}} \right] \psi_{\rm L} d^3r
$$

Comparison with experiment:  $E_{\rm g} = E_{\rm g}^{\rm KS} + \Delta$ 

- $\blacktriangleright$  Much better than LDA/GGA for band gaps
- Not as good as mBJ for strongly correlated systems<sup>2</sup>
- Seems interesting for electric field gradient<sup>2</sup>
- Implemented in  $WIEN2k^2$ : See user's guide for usage

<sup>&</sup>lt;sup>1</sup>M. Kuisma *et al.*, Phys. Rev. B **82**[, 115106 \(2010\)](https://doi.org/10.1103/PhysRevB.82.115106)

<sup>2</sup> [F. Tran, S. Ehsan, and P. Blaha, Phys. Rev. Materials](https://doi.org/10.1103/PhysRevMaterials.2.023802) 2, 023802 (2018)

# Strongly correlated solids

- $\blacktriangleright$  Typically, these are magnetic solids with an open-shell of 3d, 4f or 5f electrons that are well localized (the opposite of itinerant) around the (transition metal, rare earth, actinide) atom
- $\blacktriangleright$  The most known are antiferromagnetic oxides:
	- $\blacktriangleright$  MnO, FeO, CoO, NiO, La<sub>2</sub>CuO<sub>4</sub>, YBa<sub>2</sub>Cu<sub>3</sub>O<sub>6</sub>
	- $\blacktriangleright$  Ce, Ce<sub>2</sub>O<sub>3</sub>, PrO<sub>2</sub>
	- $\blacktriangleright$  UO<sub>2</sub>, PuO<sub>2</sub>

 $\triangleright$  These are very difficult cases for semilocal functionals, which lead to qualitatively wrong results:

- ▶ Too small magnetic moment or, even worse, wrong magnetic structure (nonmagnetic instead of antiferromagnetic)
- ▶ Too small band gap or, even worse, metallic character instead of insulator

One **reason**: The strong onsite correlation among the  $3d/4f/5f$  electrons is not well described. In particular, the self-interaction error (the interaction of an electron with itself) inherent to semilocal functionals is important for these systems.

#### More accurate methods for strongly correlated solids:

- $\blacktriangleright$  mBJ potential (cheap)
- On-site DFT+ $U^1$  (cheap)
- $\triangleright$  On-site hybrid functionals (cheap)
- $\blacktriangleright$  Hybrid functionals (expensive)
- ► LDA+DMFT (expensive, beyond-DFT method)

<sup>1</sup> [V. I. Anisimov, J. Zaanen, and O. K. Andersen, Phys. Rev. B](https://doi.org/10.1103/PhysRevB.44.943) 44, 943 (1991)

# On-site DFT+U and hybrid methods in WIEN2k

- ◮ For solids, the hybrid functionals are computationally very expensive.
- In WIEN2k the on-site DFT+ $U^1$  and on-site hybrid<sup>2,3</sup> methods are available. These methods are approximations of the Hartree-Fock/hybrid methods:

Applied only inside atomic spheres of selected atoms and electrons of a given angular momentum  $\ell$ .

◮ As cheap as semilocal functionals

<sup>1</sup> [V. I. Anisimov](https://doi.org/10.1103/PhysRevB.44.943) *et al.*, Phys. Rev. B 44, 943 (1991)

<sup>&</sup>lt;sup>2</sup> P. Novák *et al.*[, Phys. Stat. Sol. \(b\)](https://doi.org/10.1002/pssb.200541371) 243, 563 (2006)

<sup>3</sup> F. Tran *et al.*, Phys. Rev. B 74[, 155108 \(2006\)](https://doi.org/10.1103/PhysRevB.74.155108)

### On-site  $DFT+U$  and hybrid methods

The exchange-correlation functional is

$$
E_{\text{xc}}^{\text{DFT}+U/\text{hybrid}} = E_{\text{xc}}^{\text{semilocal}}[\rho] + E_{\text{onsite}}[n_{mm'}]
$$

 $n_{mm'}$  is the density matrix of the correlated electrons

 $\triangleright$  For DFT+U both exchange and correlation/Coulomb are corrected:

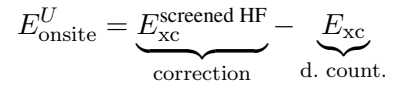

### Depends on parameters  $U$  and  $J$

There are several versions of the double-counting term

► For the hybrid methods only exchange is corrected:

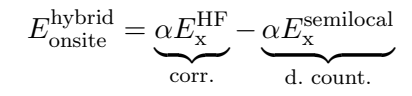

 $\alpha$  (fraction of HF exchange) is a parameter  $\in [0, 1]$ 

# How to run  $DFT+U$  and on-site hybrid calculations?

## 1. Create the input files:

- $\triangleright$  case.inorb and case.indm for DFT+ $U$
- $\triangleright$  case.ineece for on-site hybrid functionals (case.indm created automatically):

# 2. Run the job (can only be run with runsp lapw):

- $\blacktriangleright$  DFT+U: runsp lapw -orb ...
- $\blacktriangleright$  Hybrid: runsp\_lapw -eece ...

For a calculation without spin-polarization ( $\rho_{\uparrow} = \rho_{\downarrow}$ ): runsp\_c\_lapw -orb/eece . . .

# Input file case.inorb

DFT+U applied to the  $4f$  electrons of atoms No. 2 and 4:

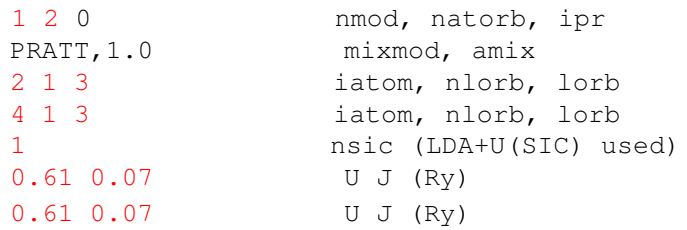

nsic=0 for the AMF method (less strongly correlated electrons) nsic=1 for the SIC method nsic=2 for the HMF method

Review article : E. R. Ylvisaker *et al.*, Phys. Rev. B 79[, 035103 \(2009\)](https://doi.org/10.1103/PhysRevB.79.035103)

# Input file case.ineece

### On-site hybrid functional applied to the  $4f$  electrons of atoms No. 2 and 4:

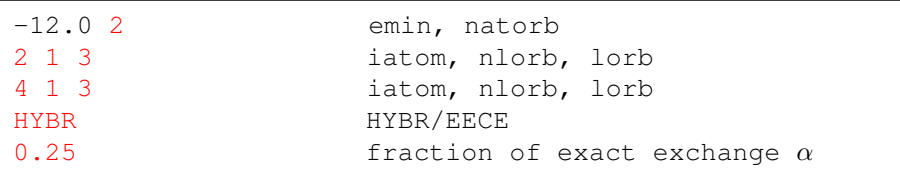

# SCF cycle of DFT+U in WIEN2k

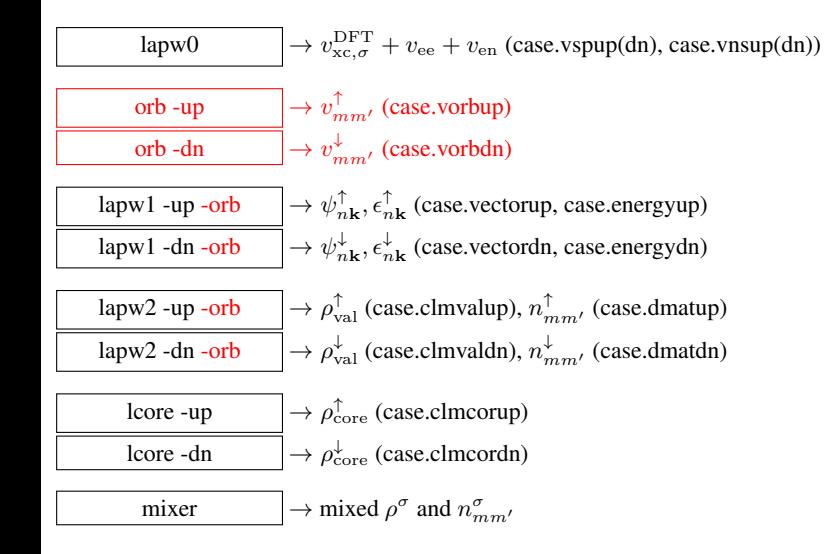

# Hybrid functionals

- $\triangleright$  On-site hybrid functionals can be applied only to localized electrons
- $\triangleright$  Full hybrid functionals are necessary (but expensive) for solids with delocalized electrons (e.g., in sp-semiconductors)

Two types of full hybrid functionals available in  $WHEN2k<sup>1</sup>$ :

unscreened:

$$
E_{\rm xc}=E_{\rm xc}^{\rm DFT}+\alpha\left(E_{\rm x}^{\rm HF}-E_{\rm x}^{\rm DFT}\right)
$$

► screened (short-range),  $\frac{1}{|\mathbf{r}-\mathbf{r}'|} \rightarrow \frac{e^{-\lambda |\mathbf{r}-\mathbf{r}'|}}{|\mathbf{r}-\mathbf{r}'|}$  $\frac{|{\bf r}-{\bf r}'|}{|{\bf r}-{\bf r}'|}$ :

$$
E_{\rm xc}=E_{\rm xc}^{\rm DFT}+\alpha \left(E_{\rm x}^{\rm SR-HF}-E_{\rm x}^{\rm SR-DFT}\right)
$$

screening leads to faster convergence with k-points sampling

<sup>1</sup> [F. Tran and P. Blaha, Phys. Rev. B](https://doi.org/10.1103/PhysRevB.83.235118) 83, 235118 (2011)

# Hybrid functionals: technical details

- ◮ 10-1000 times more expensive than semilocal functionals
- ◮ k-point and MPI parallelizations
- ▶ Approximations to speed up the calculations:
	- ▶ Reduced **k**-mesh for the HF potential. Example: For a calculation with a  $12 \times 12 \times 12$  k-mesh, the reduced k-mesh for the HF potential can be:

 $6 \times 6 \times 6$ ,  $4 \times 4 \times 4$ ,  $3 \times 3 \times 3$ ,  $2 \times 2 \times 2$  or  $1 \times 1 \times 1$ 

- $\triangleright$  Non-self-consistent calculation of the band structure
- ► Use run\_bandplothf\_lapw for band structure
- $\triangleright$  Can be combined with spin-orbit coupling

# Hybrid functionals: input file case.inhf

Example for YS-PBE0 (similar to HSE06 from Heyd, Scuseria and Ernzerhof<sup>1</sup>)

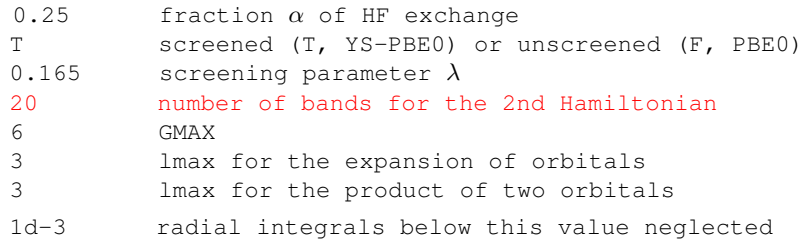

Important: The computational time will depend strongly on the number of bands, GMAX, lmax and the number of k-points

<sup>1</sup> A. V. Krukau *et al*[., J. Chem. Phys.](https://doi.org/10.1063/1.2404663) 125, 224106 (2006)

# Hybrid functionals: input file case.inhf

Example for YS-PBE0 (similar to HSE06 from Heyd, Scuseria and Ernzerhof<sup>1</sup>)

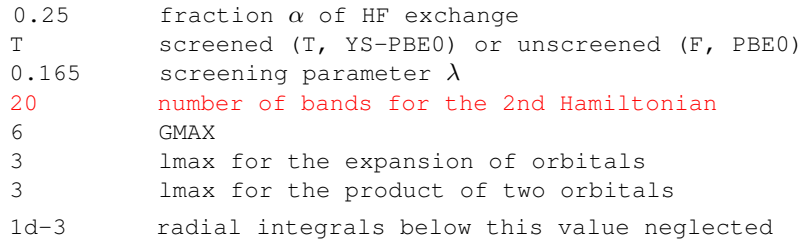

Important: The computational time will depend strongly on the number of bands, GMAX, lmax and the number of k-points

<sup>1</sup> A. V. Krukau *et al*[., J. Chem. Phys.](https://doi.org/10.1063/1.2404663) 125, 224106 (2006)

# How to run hybrid functionals?

- 1. init lapw
- 2. run lapw for the semilocal functional (recommended), save lapw
- 3. init hf lapw (this will create/modify input files)
	- 3.1 adjust case.inhf according to your needs
	- 3.2 reduced k-mesh for the HF potential? Yes or no
	- 3.3 specify the k-mesh
- 4. run lapw -hf (-redklist) (-diaghf) ...

# SCF cycle of hybrid functionals in WIEN2k

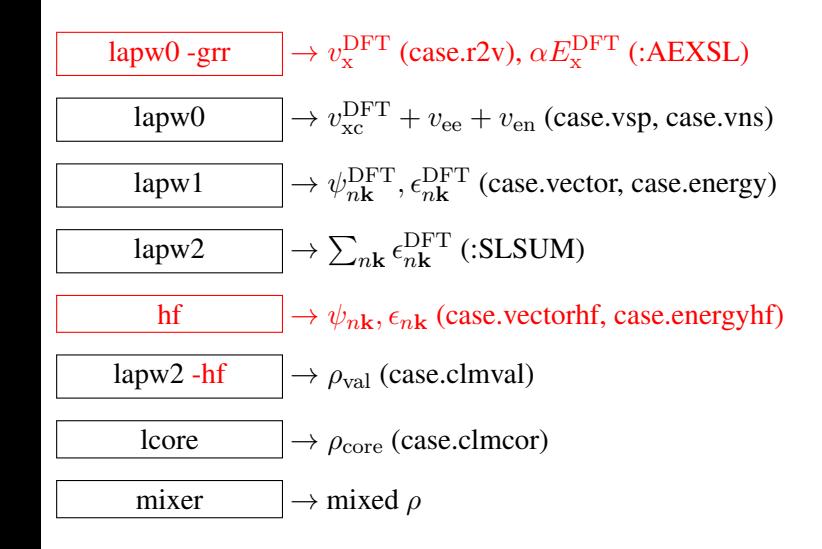

### Nonmagnetic and ferromagnetic phases of cerium<sup>1</sup> Small U (1.5 eV) or  $\alpha_x$  (0.08) leads to correct stability ordering

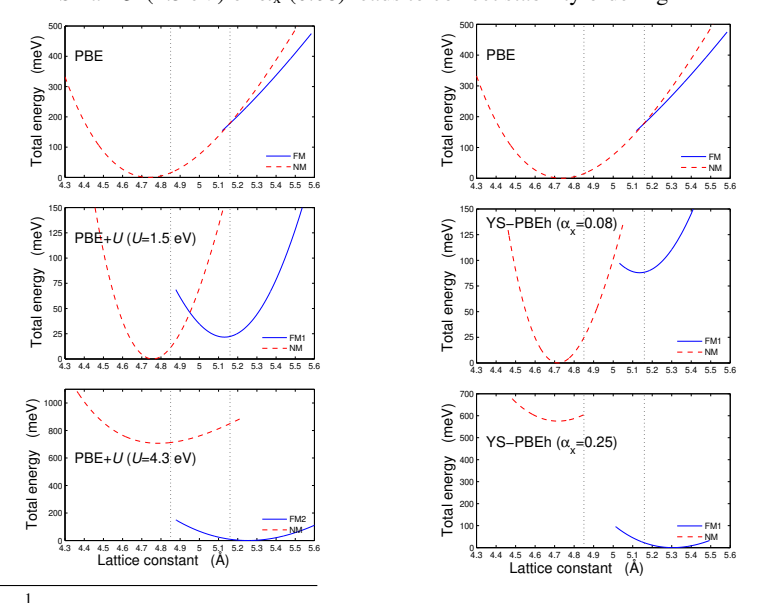

[F. Tran, F. Karsai, and P. Blaha, Phys. Rev. B](https://doi.org/10.1103/PhysRevB.89.155106) 89, 155106 (2014)

### Antiferromagnetic transition-metal oxides (strongly correlated electrons)

|         |      |      | ____ |                  |           |                                |
|---------|------|------|------|------------------|-----------|--------------------------------|
| Method  | MnO  | FeO  | CoO  | N <sub>i</sub> O | $Cr_2O_3$ | Fe <sub>2</sub> O <sub>3</sub> |
| PBE     | 0.86 | 0.00 | 0.00 | 0.95             | 1.63      | 0.56                           |
| GLLB-SC | 3.79 | 0.00 | 1.85 | 3.07             | 3.07      | 4.81                           |
| mBJ     | 2.94 | 1.84 | 3.13 | 4.14             | 3.68      | 2.35                           |
| HSE06   | 2.85 | 2.35 | 3.48 | 4.37             | 4.42      | 3.24                           |
| Expt.   | 3.90 | 2.40 | 2.50 | 4.30             | 3.40      | 2.20                           |

TABLE L Band gap (in eV).

TABLE II. Atomic spin magnetic moment  $\mu_S$  (in  $\mu_B$ ) compared to the experimental total moment  $\mu_S + \mu_L$ . The orbital moment  $\mu_L$  should be in the range 0.6-1  $\mu_B$  for FeO, 1-1.6  $\mu_B$  for CoO, 0.3-0.45  $\mu_B$  for NiO, and smaller for the other cases.

| Method  | MnO  | FeO          | CoO           | NiO     | CuO  | Cr2O3          | Fe <sub>2</sub> O <sub>3</sub> |
|---------|------|--------------|---------------|---------|------|----------------|--------------------------------|
| PBE     | 4.17 | 3.39         | 2.43          | l.38    | 0.38 | 2.44           | 3.53                           |
| GLLB-SC | 4.56 | 3.74         | 2.73          | 1.65    | 0.55 | 2.99           | 4.43                           |
| mBJ     | 4.41 | 3.58         | 2.71          | 1.75    | 0.74 | 2.60           | 4.09                           |
| HSE06   | 4.36 | 3.55         | 2.65          | 1.68    | 0.67 | 2.61           | 4.08                           |
| Expt.   | 4.58 | 3.32.4.2.4.6 | 3.35.3.8.3.98 | 1.9.2.2 | 0.65 | 2.44.2.48.2.76 | 4.17.4.22                      |

mBJ is as accurate as the hybrid functional HSE06 for antiferromagnetic oxides<sup>1</sup>

<sup>1</sup> [F. Tran, S. Ehsan, and P. Blaha, Phys. Rev. Mater.](https://doi.org/10.1103/PhysRevMaterials.2.023802) 2, 023802 (2018)

# Some recommendations

Before starting a calculation:

- ▶ Read a few DFT papers about your system or similar ones:
	- $\triangleright$  This should give you an idea which XC functional(s) should be the most reliable (or the least unreliable) for the accuracy.
	- ► Do not apply DFT blindly!
- ▶ Figure out which computational resources you have:
	- $\blacktriangleright$  Hybrid functionals and GW require substantially more computational resources (and patience) than semilocal methods.
	- $\triangleright$  Do test calculations with reduced basis set size and number of k-points to have an idea of the computational time.

# Thank you for your attention!